# **Pengukuran Otomatis Lebar Cortical Bone pada Dental Panoramic Radiograph**

#### **Putra Prima Arhandi<sup>1</sup> , Agus Zainal Arifin<sup>2</sup> , Wijayanti Nurul Khotimah<sup>3</sup>** Institut Teknologi Sepuluh Nopember e-mail: putraprima@gmail.com

#### *Abstrak*

*Akhir akhir ini banyak dilakukan penelitian mengenai citra medis yang bertujuan untuk membantu dokter dalam menganalisa sebuah penyakit. Salah satu citra medis yang sering diteliti adalah dental panoramic radiograph (DPR). Bagian dari DPR yang dianalisa adalah lebar dari cortical bone pada rahang bawah karena lebar cortical bone pada rahang bawah mempunyai hubungan yang signifikan terhadap kepadatan tulang di tulang pinggul, tulang belakang dan leher tulang paha. Oleh karena itu lebar dari cortical bone ini dapat dijadikan sebagai parameter untuk identifikasi osteoporosis. Pada penelitian sebelumnya diusulkan metode pengukuran ketebalan cortical bone otomatis dengan menggunakan deteksi tepi (canny) yang dimodifikasi, kemudian dibantu dengan active contour model (ACM) untuk mendapatkan tepi luar cortical bone dan greyscale profile analysis untuk menghitung ketebalan dari tepi luar cortical bone. Namun dalam proses greyscale profile analysis ini masih dapat terjadi kesalahan dan masih belum mempertimbangkan keadaan dari pixel tetangga. Pada penelitian ini, dibangun sebuah metode untuk mengukur ketebalan cortical bone secara otomatis dengan memanfaatkan deteksi tepi (canny), yang dibantu dengan active contour model untuk mendapatkan tepi luar dan greyscale profile analysis yang memperhatikan keadaan dari pixel tetangga. Metode ini berhasil mengukur lebar cortical bone dengan rata-rata korelasi sebesar 0,88 untuk tulang rahang kanan pada window 50 pixel dan 0,89 untuk tulang rahang kiri pada window 75 pixel.*

*Kata kunci: Dental panoramic radiograph, cortical bone, canny, active contour model, greyscale profile analysis*

#### *Abstract*

*Nowadays there are much research about medical image that aims to help doctor to analyze a disease. One of the medical image that frequently researched is dental panoramic radiograph. Where the region were analyzed is the width of cortical bone in mandible, because the widh of cortical bone in mandible has a significant relationship to bone density in the hip, spine and femoral neck. Therefore the width of cortical bone can be used as a parameter for identification of osteoporosis. Previous research proposed an automated method of measuring the widht of cortical bone using modified canny edge detection then assisted with the active contour models*  to get the outer edges of cortical bone and greyscale profile analysis to calculate the width of *the inner edge of the cortical bone. But in the process of this greyscale profile analysis error can still occur and still not consider the state of neighboring pixels. In this research, we propose a new method to measure the width of cortical bone automatically by using modified canny edge detection, which aided with active contour models to get the outer edge and greyscale profile analysis that takes into account the state of the neighboring pixels to obtain the accurate width of cortical bone. This method succeeded in measuring the width of cortical bone with an average correlation of 0.88 for the right mandible at 50 pixel window and 0.89 for the left mandible at 75 pixel window*

*Keywords: Dental panoramic radiograph, cortical bone, canny, active contour model, greyscale profile analysis*

#### **1. Pendahuluan**

*Osteoporosis* merupakan salah satu masalah kesehatan masyarakat yang utama di dunia, *osteoporosis* adalah penyakit tulang yang ditandai dengan berkurangnya kepadatan tulang yang berakibat pada meningkatnya risiko patah tulang [1]. *Osteoporosis* memiliki dampak signifikan baik dari segi kesehatan maupun segi ekonomi. Dari segi kesehatan tercatat bahwa jumlah kasus patah tulang pinggul yang disebabkan oleh *osteoporosis* di seluruh dunia meningkat dari sekitar 1,3 juta pada 1990 dan diperkirakan meningkat menjadi 4,5 juta pada 2050 [2]. Dimana satu dari lima orang meninggal dunia pada tahun pertama setelah mengalami patah tulang panggul, dimana hanya sepertiga dari pasien yang bertahan hidup yang dapat mencapai kondisi fisik seperti semula. Ditinjau dari sisi ekonomi, biaya yang dikeluarkan untuk perawatan patah tulang akibat *osteoporisis* di Amerika Serikat mencapai \$17 juta per tahun dan diperkirakan akan mencapai \$50 juta pada tahun 2040, biaya ini lebih besar daripada biaya perawatan stroke, kanker payudara, diabetes dan paru paru [1].

Salah satu parameter yang diukur untuk menentukan apakah seseorang memiliki *osteoporosis* atau tidak adalah *bone mineral density* (BMD). Alat yang umum digunakan untuk mengukur BMD adalah *dual X-ray absorptiometry* (DXA). Akan tetapi diagnosis menggunakan DXA dinilai kurang ekonomis dan tidak dapat digunakan untuk menganalisa banyak pasien, di mana harga alat pemindai DXA sangat mahal dan tidak semua rumah sakit memiliki alat tersebut, bahkan di negara-negara maju sekalipun [2].

Banyak penelitian yang mengaitkan antara keadaan morfologis tulang di *dental panoramic radiograph* (DPR) dengan kepadatan pada tulang pinggul, tulang belakang, dan leher tulang paha. *Dental panoramic radiograph* (DPR), merupakan salah satu citra medis yang sering dipakai oleh dokter gigi di seluruh dunia untuk menganalisa penyakit, khususnya di Amerika Serikat, Inggris Raya dan Jepang. Di negara tersebut DPR seorang pasien diambil satu kali dalam setahun [3]. Dengan informasi tersebut citra DPR dapat digunakan tidak hanya untuk mendeteksi penyakit gigi namun juga dapat digunakan untuk deteksi dini *osteoporosis* [4]. Bagian tulang pada DPR yang sering diteliti adalah *cortical bone*, dan *trabecular bone*.

Akhir akhir ini banyak penelitian dilakukan untuk meneliti karakteristik *cortical bone* pada citra DPR. Salah satu metode yang digunakan adalah dengan memanfaatkan bantuan komputer untuk mengukur lebar *cortical bone* pada *region of interest* (ROI) yang sudah ditentukan. Dalam proses nya metode ini melakukan perbaikan citra dan memanfaatkan algoritma *thresholding* dan regresi linear pada citra hasil *thresholding* untuk mengukur ketebalan *cortical bone*. Metode ini diuji pada 100 DPR dan menunjukkan hasil yang baik dalam mendeteksi pasien perempuan *postmenopausal* dengan BMD yang rendah dengan *sensitifity* sebesar 88% dan *specificity* 58,7% [5]. Pada penelitian selanjutnya *fuzzy neural* networks digunakan untuk melakukan klasifikasi pasien *osteoporosis* dengan menggunakan lebar dan bentuk dari *cortical bone* sebagai fiturnya [6]. Penelitian selanjutnya mengukur lebar *cortical bone* dengan beberapa teknik *image processing* pada ROI yang sudah ditentukan sehingga didapatkan ketebalan *cortical bone* yang berurutan dari *mental foramen* sampai lengkungan akhir *mandibular* yang ada di ROI, kemudian data ketebalan ini digunakan sebagai *fitur* untuk klasifikasi dengan *Support Vector Machine* (SVM) untuk menentukan pasien yang *osteoporosis* atau tidak [7].

Penelitian lain mengusulkan mode otomatis dan semi otomatis untuk mendeteksi secara terpisah ketebalan *cortical bone kiri* dan kanan pada citra panoramik gigi di antara *sub-mental foramen* dan *ante gonion* dengan menggunakan *active shape model* (ASM). Pada metode ini baik dalam mode otomatis maupun semi otomatis berhasil dengan baik mendeteksi tepi luar *cortical bone*, namun pada mode otomatis dapat terjadi kesalahan pemilihan tepi dalam [8]. Kemudian pada penelitian lain digunakan metode *hybrid* antara ASM dan *active appearance model* (AAM) untuk meningkatkan akurasi dari metode sebelumnya, namun dilaporkan metode ini memiliki tingkat kegagalan 10% pada dataset yang berbeda [9].

Pada penelitian selanjutnya diusulkan sebuah metode otomatis untuk mendeteksi lebar *cortical bone* pada DPR dengan menggunakan *canny edge detector* dan *active contour model* (ACM) untuk menentukan tepi luar *cortical bone*, kemudian untuk mendeteksi tepi dalam dilakukan

dengan menggunakan *grayscale profile analysis* pada garis tegak lurus dari tepi luar *cortical bone* [4]. Metode ini dapat mendeteksi pinggir luar *cortical bone* dengan baik, namun dalam penentuan tepi dalam dengan menggunakan *greyscale profile analysis* masih terdapat permasalahan, karena deteksi pinggir dalam dimulai dari *pixel* yang dianggap sebagai *turning point*, dimana *turning point* merupakan nilai *pixel* terdekat dari pinggir luar yang nilainya lebih kecil dari nilai *pixel* sebelumnya. Hal ini sangat beresiko karena *turning point* yang dipilih bisa jadi salah karena belum mencapai posisi *turning point* dari *profile greyscale* yang diharapkan. Selain itu penentuan pinggir dalam *cortical bone* juga tidak mempertimbangkan keadaan *pixel* tetangga dari *profile greyscale* yang di analisis. Akibatnya dapat terjadi kesalahan dalam penentuan pinggir dalam yang mengakibatkan berubahnya ukuran lebar *cortical bone*.

Dalam penelitian ini diusulkan metode baru untuk mengukur lebar *cortical bone* pada DPR dengan menggunakan *canny edge detector* dan *active contour model* (ACM) untuk memilih tepi luar *cortical bone* dan penentuan tepi dalam *cortical bone* dengan menggunakan *greyscale profile analysis* yang memperhatikan keadaan dari *pixel* tetangga.

## **2. Metodologi Penelitian**

Desain sistem secara umum dari pengukuran otomatis lebar *cortical bone* pada citra *dental panoramic radiograph* yang akan dilakukan pada paenelitian ini dapat dilihat pada Gambar 1.

## **2.1 Deteksi Awal Tepi Luar** *Mandibular*

Untuk melakukan deteksi awal tepi luar mandibular diperlukan sebuah *mask* yang dapat melingkupi daerah lengkungan tulang rahang pada *dental panoramic radiograph* hal ini dilakukan untuk mengurangi *noise* dalam proses deteksi tepi. Proses pertama dalam pembuatan mask adalah membuat contour tepi luar pada rahang bawah secara manual pada semua citra input, citra input ini mempunyai ukuran 1976 x 976 *pixel* dengan resolusi 72 *pixel/inch*. Contoh citra input yang digunakan disajikan pada Gambar 2. Proses selanjutnya semua contour manual digabung kedalam satu citra hasil proses ini dapat dilihat pada Gambar 3, selanjutnya citra gabungan yang didapat di dilasi dengan operator lingkaran sebesar 20 *pixel* hasil dari proses ini disajikan pada Gambar 4.

Karena karakteristik tulang *mandibular* yang pada umumnya memiliki lengkungan dengan kemiringan tertentu pada beberapa bagiannya maka *mask* yang didapatkan dibagi menjadi tiga *region* R = {R1,R2, dan R<sup>3</sup> } dimana pada masing masing *region* dibagi berdasarkan kemiringan *mandibular* nya. Pembagian region disajikan pada Gambar 5.

Kemudian untuk mendeteksi tepi luar dari tulang rahang bawah dilakukan proses deteksi tepi dengan metode *canny* yang menggunakan *kernel Kirsch* sebagai operator konvolusi. *Kernel* yang digunakan berbeda beda pada masing masing region, dimana pada R1 digunakan *kernel Kirsch* yang memperkuat sudut pada arah 135, pada R2 digunakan *kernel Kirsch* yang memperkuat sudut pada arah horizontal dan pada R3 digunakan *kernel Kirsch* yang memperkuat sudut pada arah 45. Hasil *edge* yang ditemukan disajikan pada Gambar 6.

Setelah didapatkan *edge* pada area yang dipasang *mask*, dilakukan proses *tracing*. Proses ini bertujuan untuk mendapatkan sebuah contour tepi luar rahang bawah yang halus. *Tracing* dilakukan dengan membagi citra hasil masking kedalam dua bagian yaitu bagian kiri dan kanan, kemudian proses *tracing* dimulai pada edge terpanjang di masing masing bagian. Proses tracing dilakukan dengan membuat *window* dengan panjang 30 *pixel* dan tinggi 10 *pixel* pada ujung dari masing masing *edge* terpanjang, kemudian *edge* yang terdekat dari *edge* terpanjang disimpan dan dimasukkan ke citra baru hasil *tracing*. Proses ini dilakukan secara iteratif sampai tidak ditemukan lagi *edge* yang berdekatan dengan *edge* terpanjang. Hasil proses *tracing* disajikan pada Gambar 7.

## **2.2 Pemilihan** *Region of Interest* **Oleh Ahli**

Proses selanjutnya adalah pemilihan *region of interest* (ROI) oleh ahli, pada proses ini seorang ahli akan mengambil dua buah ROI untuk masing masing citra input yang ukurannya sepanjang 200 pixel pada tulang rahang bawah kiri dan kanan.

## **2.3 Penyambungan** *Edge* **yang Terputus**

Pada umumnya hasil *edge* dari tulang rahang bawah yang dihasilkan dari proses *canny* sudah dapat digunakan untuk mengukur lebar dari *cortical bone*, namun pada beberapa kasus tepi luar yang dihasilkan tidak tersambung dengan sempurna.

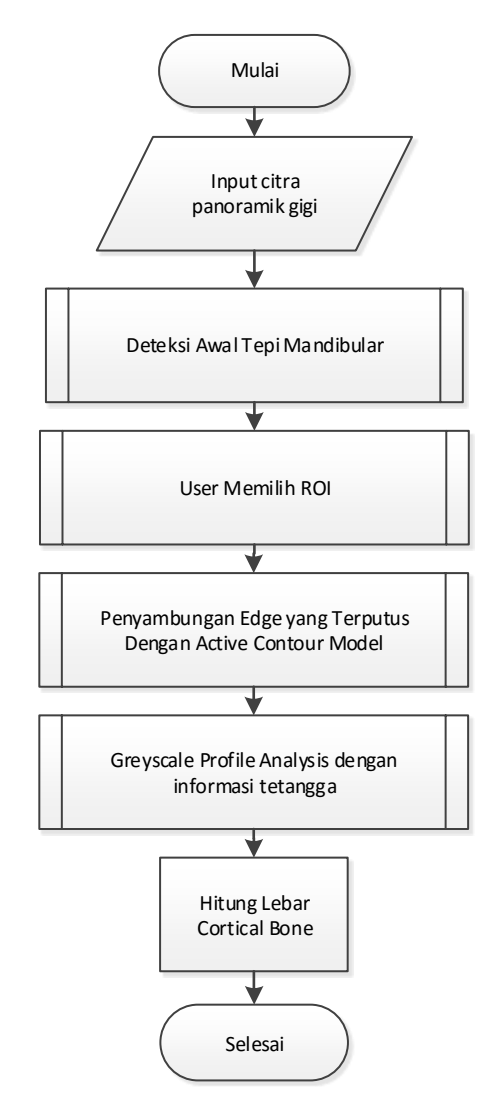

**Gambar 1. Diagram umum** *system*

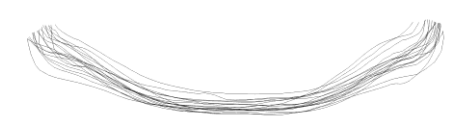

**Gambar 3. Citra hasil** *contour manual*

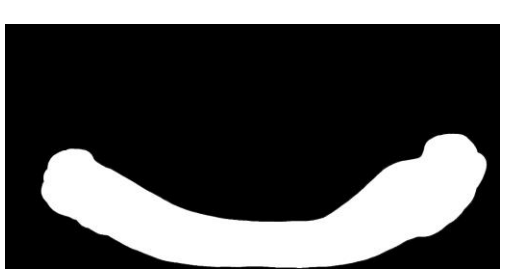

**Gambar 4. Citra** *mask* **hasil dilasi**

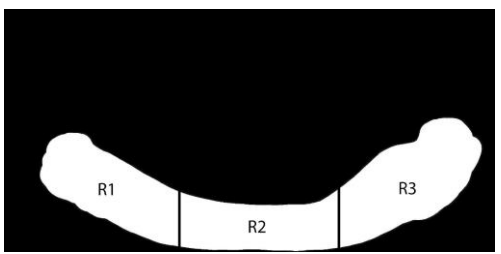

**Gambar 5. Citra pembagian** *region* **pada**  *mask*

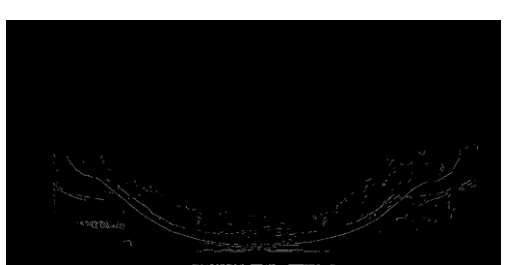

**Gambar 6. Cita hasil proses** *canny*

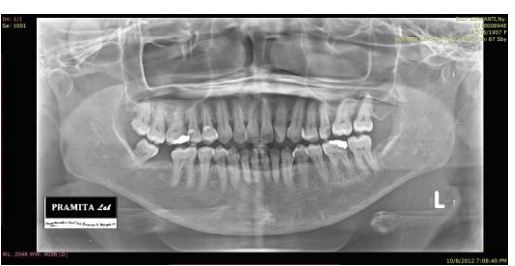

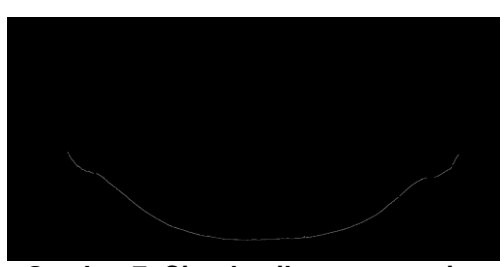

**Gambar 2. Contoh** *input* **citra DPR Gambar 7. Citra hasil proses** *tracing*

Untuk menyambung tepi luar digunakan metode *active contour model* (ACM) pada gambar tepi luar yang di *distance transform*. Setelah dilakukan *distance transform* dilanjutkan dengan mencari titik inisalisasi awal untuk iterasi ACM. Titik inisalisasi awal ini diambil dari titik di sekeliling tepi luar yang terdeteksi sejauh 5 pixel dari masing masing pixel di tepi luar yang terputus. Kemudian titik inisalisasi ini disambung searah dengan perputaran jarum jam dan diperhalus kordinatnya dengan menggunakan metode interpolasi *spline* sehingga dibentuk

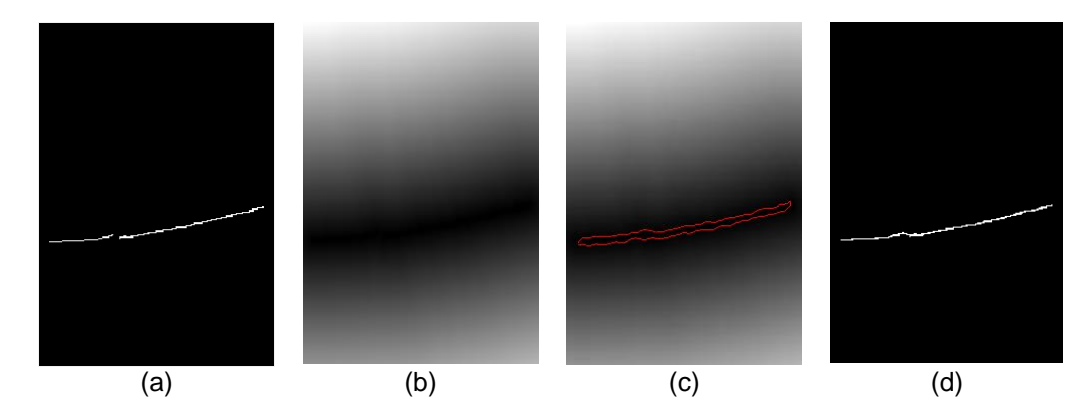

**Gambar 8. (a) contoh tepi luar yang terputus, (b) hasil distance transform, (c) inisialisasi awal contour, (d) hasil akhir setelah tersambung**

Sebuah kontur melingkar yang mengelilingi citra tepi luar yang di *distance transform*. Proses selanjutnya dari penyambungan *edge* ini adalah melakukan iterasi untuk meminimalkan energi *contour* yang dibentuk, pada penelitian ini iterasi dilakukan dengan parameter *alpha* 0.4 *beta* 0.2 dan *gamma* 0.1 dengan iterasi sebanyak 200 kali. Setelah iterasi selesai didapatkan sebuah tepi luar dari tulang rahang bawah yang tersambung, koordinat dari tepi luar yang tersambung ini disimpan dan dikembalikan ke posisi nya di gambar *edge* yang terputus saja dengan cara melakukan pembulatan nilai posisi *pixel* dan melakukan operasi morfologis *bridge* untuk menyambungkan sisa tepi luar. Proses penyambungan *edge* yang terputus disajikan pada Gambar 8.

## **2.4** *Greyscale Profile Analysis* **dengan Informasi Tetangga**

Proses selanjutnya setelah didapatkan tepi luar yang tersambung dengan sempurna adalah menghitung lebar dari *cortical bone* dengan menggunakan *greyscale profile analysis* yang menggunakan informasi *pixel* dari tetangganya. Langkah pertama dalam mengukur lebar ini adalah dengan mengambil *greyscale profile* pada garis tegak lurus dari tepi luar yang didapatkan. Untuk mempermudah pengukuran garis tepi luar dikelompokkan menjadi kelompok kelompok yang berisi 10 buah titik sehingga dari 200 *pixel* pengukuran tepi luar didapatkan 20 kelompok tepi luar.

Proses selanjutnya adalah melakukan regresi terhadap 10 buah titik tepi luar dalam satu kelompok. Masing masing titik pada tepi luar mempunyai posisi masing masing pada kordinat *pixel x* dan *y* dari kordinat ini dilakukan regresi *polynomial* untuk mencari persamaan garis lurus *y = mx + c* yang melalui semua titik pada satu kelompok. Setelah didapatkan persamaan garis lurus pada satu kelompok maka persamaan garis tegak lurus pada masing masing titik di kelompok tersebut dapat ditemukan dengan menggunakan persamaan *y = -1/mx + c*. Pada garis tegak lurus inilah diambil *greyscale profile* yang akan dianalisa. Contoh posisi garis tegak lurus dari tepi luar disajikan pada Gambar 9 dan *greyscale profile* yang dihasilkan pada Gambar 10.

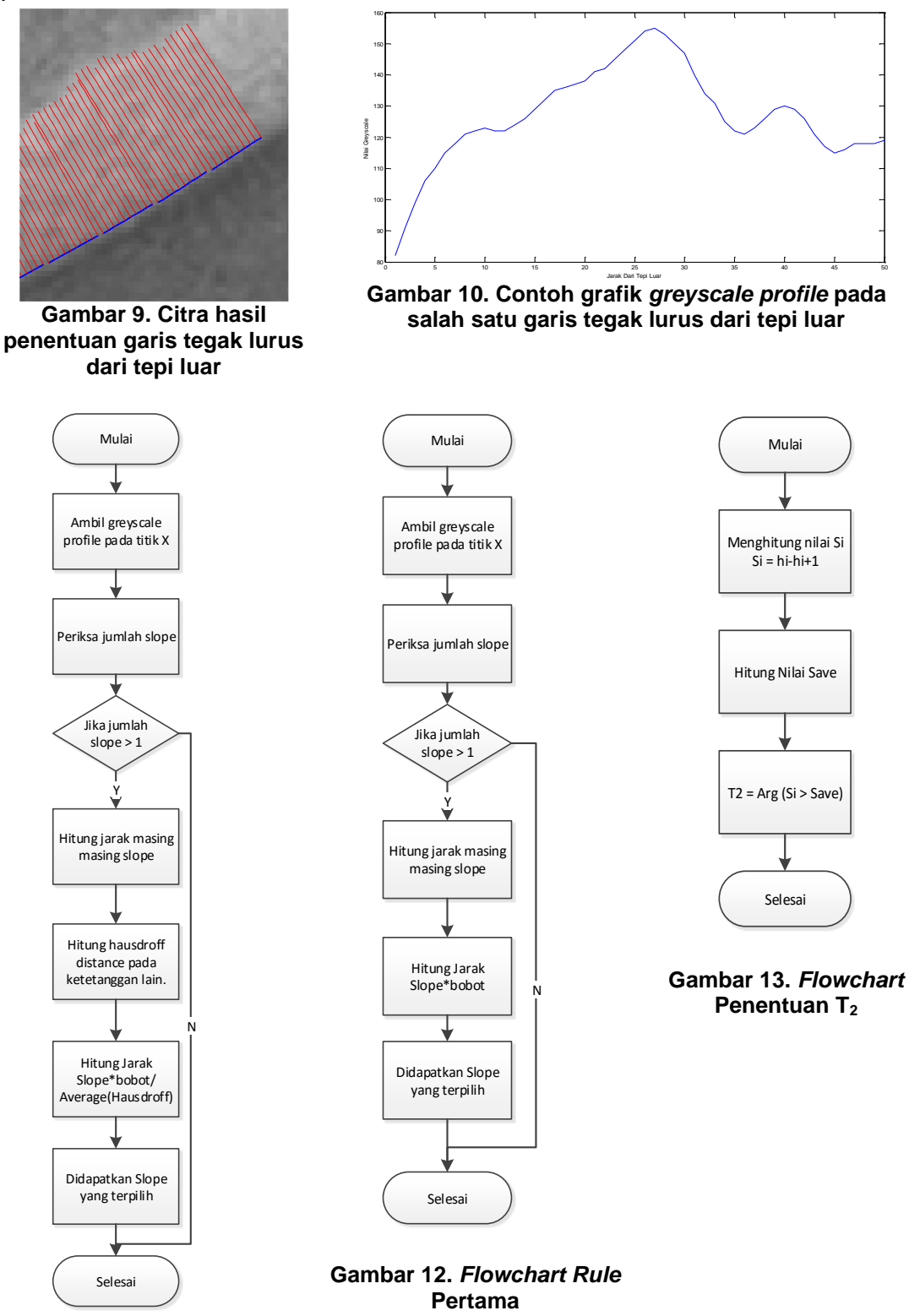

**Gambar 11.** *Flowchart Rule* **Kedua**

Setelah didapatkan *greyscale profile* pada posisi tegak lurus dari tepi luar maka proses pencarian tepi dalam *cortical bone* dapat dilakukan. Dalam penelitian ini tepi dalam *cortical bone* diperkirakan berada pada salah satu *slope* yang terdapat pada *greyscale profile*. Untuk mencari kandidat tepi dalam yang benar pada penelitian inidikembangkan dua buah *rule*.

*Rule* yang pertama yang dibuat adalah menentukan kandidat tepi dalam berdasarkan posisi dan jarak jatuhnya (*slope*) dari *grey level*, semakin dekat posisi *slope* pada *grayscale profile* dengan tepi luar semakin tinggi derajatnya untuk dipilih sebagai tepi dalam dan semakin jauh jarak jatuhnya nilai *grey level* pada *slope* semakin tinggi pula derajatnya untuk dipilih sebagai kandidat tepi dalam. Untuk memperkuat *slope* yang berada pada dekat dengan tepi luar maka diberikan sebuah bobot yang meningkat nilainya tergantung pada jumlah *slope* yang ada pada *greyscale profile*, bobot yang paling besar diberikan pada *slope* yang terdekat dengan tepi luar. Kandidat tepi luar yang terpilih adalah kandidat tepi luar yang mempunyai nilai bobot *(Bslope) \* distance (R)* yang terbesar. *Flowchart* pencarian kandidat tepi luar dengan *rule* pertama disajikan pada Gambar 11. *Rule* kedua adalah *rule* yang memperhatikan bentuk *grayscale profile* pada 10 ketetanggan dalam satu bagian *greyscale profile*, untuk mencari kemiripan dari bentuk *greyscale profile* ini digunakan digunakan *hausdorff distance* (*Hdistance*) antara *slope* yang ada pada *greyscale profile* dan dianalisa kemiripannya dengan kondisi kurva pada tetangganya dalam 10 ketetanggan di satu kelompok *greyscale profile*. *Flowchart* untuk rule kedua disajikan pada Gambar 12.

Kandidat *slope* yang dipilih adalah *slope* yang paling besar nilai B*slope \* R* nya dan paling konsisten bentuknya di antara tetangganya (*Hdistance*) oleh karena itu untuk memilih *slope* dipilih *slope* yang memiliki nilai S<sub>*choosen*</sub> yang terbesar *S<sub>choosen</sub>* =  $max(R * B_{slope}/H)$ .

Setelah didapatkan kandidat *slope* tepi dalam dicari posisi tepi dalam yang lebih akurat karena tepi dalam belum tentu berada pada puncak dari kandidat *slope* yang dipilih. Untuk menentukan tepi dalam diambil diambil nilai *S<sup>i</sup>* dimana *S<sup>i</sup>* merupakan selisih nilai dari *grey level* titik sebelum dengan titik selanjutnya pada *slope*, *S<sup>i</sup> = h<sup>i</sup> – hi+1* dan nilai rata rata *slope Save* merupakan nilai rata rata dari *Si*. Tepi dalam (*T2*) dipilih dari titik terdekat dengan *T<sup>1</sup>* yang memenuhi persamaan *S<sup>i</sup> > Save*. *Flowchart* penentuan *T<sup>2</sup>* disajikan pada Gambar 13.

Setelah ditemukan kandidat kandidat tepi dalam oleh *rule* pertama dan *rule* kedua, semua kandidat tepi dalam yang sama menurut kedua *rule* ini dipertahankan, kemudian untuk masing masing posisi *greyscale profile* yang tidak ditemukan kesepakatan antara *rule* pertama dan *rule* kedua dicari nilai rata rata dari posisi tepi dalam yang bersesuaian di dalam satu bagian. Setelah ditemukan nilai rata rata dari kandidat *profile* yang bersesuaian antara *rule* pertama dan *rule* kedua, pada *pixel* lain yang belum memiliki tepi dalam diperkirakan tepi dalam yang baru berdasarkan kedekatannya dengan nilai rata rata dari tepi dalam yang bersesuaian.

Jika ternyata dalam satu bagian tidak ditemukan kandidat tepi dalam yang bersesuaian antara *rule* pertama dan *rule* dua, tepi dalam dicari dengan menghitung rata rata dari seluruh kandidat pada bagian tetangganya, nilai yang terdekat dengan rata-rata dari kandidat *slope* pada *set* tetangga dipilih sebagai titik *slope* tepi dalam.

Langkah selanjutnya dari *greyscale profile analysis* yang diusulkan adalah membuat sebuah *threshold* atas (*Ta*) dan *threshold* bawah (*Tb*) yang bertujuan untuk menghapus hasil pengukuran lebar *cortical bone* yang terlalu tinggi atau terlalu rendah.

Hasil pengukuran lebar yang melebihi *T<sup>a</sup>* dan kurang dari *T<sup>b</sup>* dihapus dan untuk menentukan lebar dari *cortical bone* pada titik-titik yang dihapus ini dicari nilainya berdasarkan rata rata 10 buah lebar ketetanggan yang terdekat. Gambaran umum *greyscale profile analysis* disajikan pada Gambar 14.

## **3. Kajian Pustaka**

Dalam subbab ini diuraikan dasar teori tentang antara lain *canny edge detector*, *active contour model* (ACM), dan *hausdorff distance*.

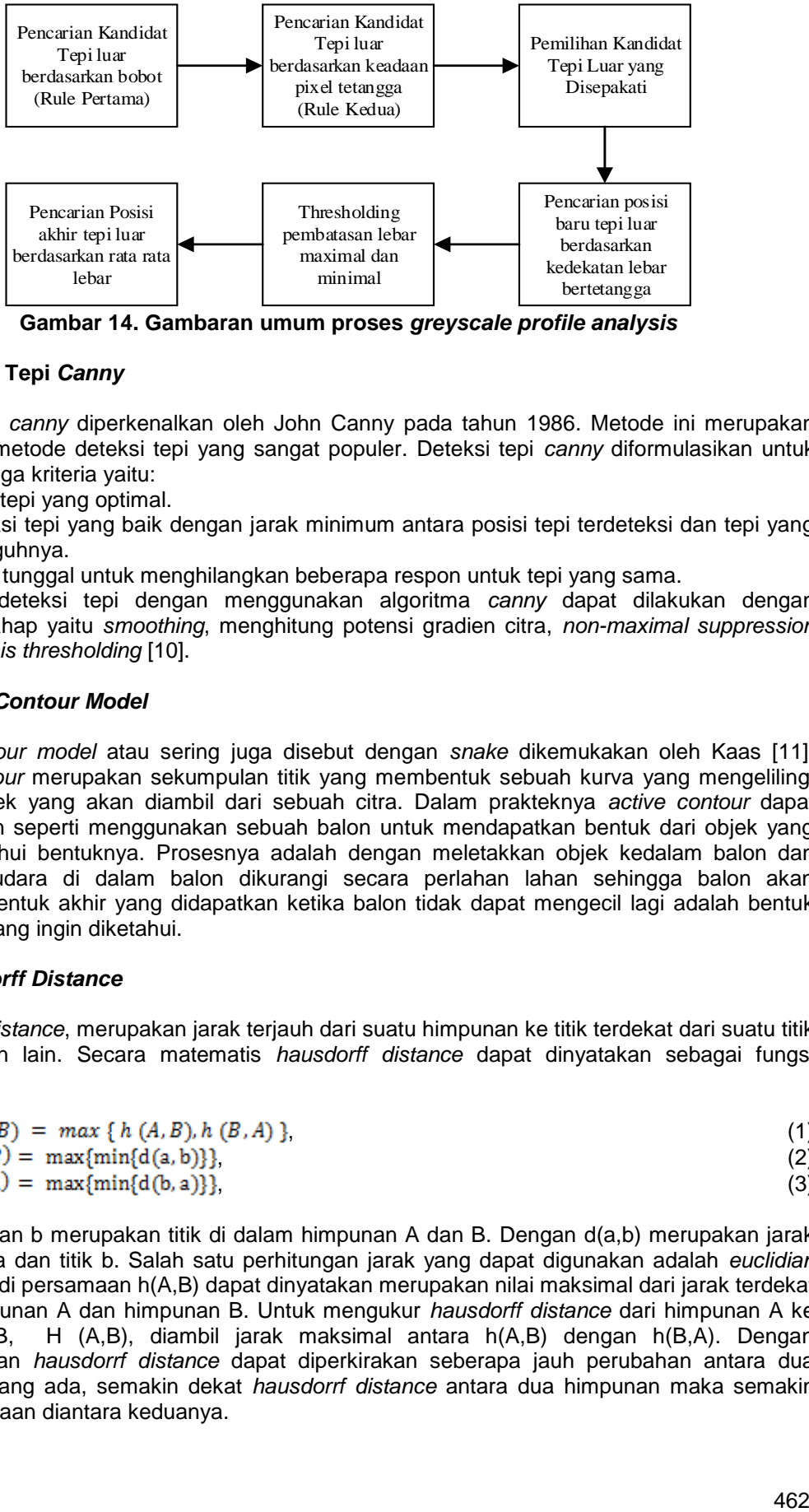

**Gambar 14. Gambaran umum proses** *greyscale profile analysis*

## **3.1 Deteksi Tepi** *Canny*

Deteksi tepi *canny* diperkenalkan oleh John Canny pada tahun 1986. Metode ini merupakan salah satu metode deteksi tepi yang sangat populer. Deteksi tepi *canny* diformulasikan untuk memenuhi tiga kriteria yaitu:

- 1. Deteksi tepi yang optimal.
- 2. Lokalisasi tepi yang baik dengan jarak minimum antara posisi tepi terdeteksi dan tepi yang sesungguhnya.
- 3. Respon tunggal untuk menghilangkan beberapa respon untuk tepi yang sama.

Untuk mendeteksi tepi dengan menggunakan algoritma *canny* dapat dilakukan dengan beberapa tahap yaitu *smoothing*, menghitung potensi gradien citra, *non-maximal suppression* dan *hysterisis thresholding* [10].

## **3.2** *Active Contour Model*

*Active contour model* atau sering juga disebut dengan *snake* dikemukakan oleh Kaas [11]. *Active contour* merupakan sekumpulan titik yang membentuk sebuah kurva yang mengelilingi sebuah objek yang akan diambil dari sebuah citra. Dalam prakteknya *active contour* dapat dianalogikan seperti menggunakan sebuah balon untuk mendapatkan bentuk dari objek yang ingin diketahui bentuknya. Prosesnya adalah dengan meletakkan objek kedalam balon dan kemudian udara di dalam balon dikurangi secara perlahan lahan sehingga balon akan mengecil, bentuk akhir yang didapatkan ketika balon tidak dapat mengecil lagi adalah bentuk dari objek yang ingin diketahui.

## **3.3** *Hausdorff Distance*

*Hausdorff distance*, merupakan jarak terjauh dari suatu himpunan ke titik terdekat dari suatu titik di himpunan lain. Secara matematis *hausdorff distance* dapat dinyatakan sebagai fungsi *maxmin*:

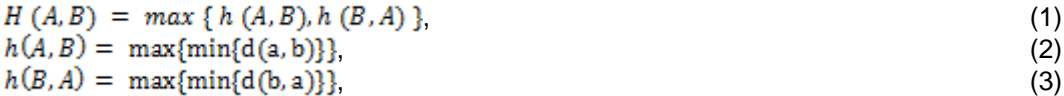

dimana a, dan b merupakan titik di dalam himpunan A dan B. Dengan d(a,b) merupakan jarak antara titik a dan titik b. Salah satu perhitungan jarak yang dapat digunakan adalah *euclidian distance*. Jadi persamaan h(A,B) dapat dinyatakan merupakan nilai maksimal dari jarak terdekat antara himpunan A dan himpunan B. Untuk mengukur *hausdorff distance* dari himpunan A ke himpunan B, H (A,B), diambil jarak maksimal antara h(A,B) dengan h(B,A). Dengan menggunakan *hausdorrf distance* dapat diperkirakan seberapa jauh perubahan antara dua himpunan yang ada, semakin dekat *hausdorrf distance* antara dua himpunan maka semakin kecil perbedaan diantara keduanya.

## **4. Hasil dan Pembahasan**

Pada sub-bab ini dipaparkan hasil pengukuran dari *cortical bone* pada *dataset* yang dimiliki, pengukuran lebar dilakukan dengan dua parameter *window* yang berbeda yaitu 75 *pixel* dan 50 *pixel*.

Pengukuran performa dari masing-masing *window* dilakukan dengan menghitung nilai Korelasi antara hasil pengukuran yang didapatkan terhadap nilai dari pengukuran manual, selain itu juga dibandingkan nilai korelasi pengukuran antara metode yang diusulkan dengan metode sebelumnya.

## **4.1 Pembahasan Pengukuran Lebar dengan Window yang Berbeda**

Sub bab ini membahas hasil pengujian dari metode yang diusulkan dengan ukuran *window* yang berbeda. Untuk hasil pengukuran korelasi lebar *cortical bone* pada rahang kanan dapat diperhatikan pada Tabel 1 nilai tertinggi rata rata korelasi diperoleh pada *window* dengan ukuran 50 *pixel*. Nilai korelasi tertinggi dengan *window* 50 *pixel* dicapai pada citra *input* IMG09 dan IMG16 dengan nilai korelasi sebesar 0.98. Sedangkan untuk nilai korelasi terrendah pada *window* 50 *pixel* ini didapatkan pada citra *input* IMG10 dengan nilai 0.72. Nilai korelasi yang dihasilkan bervariasi dengan delapan buah *input* yang mencapai nilai korelasi lebih besar dari 0.9 dan sembilan *input* yang mencapai korelasi lebih besar dari 0.8 serta tiga *input* mencapai korelasi yang lebih besar dari 0.7. Walaupun nilai korelasi yang dihasilkan bervariasi, nilai korelasi yang dihasilkan ini masih berada dalam anggota koefisien korelasi yang kuat.

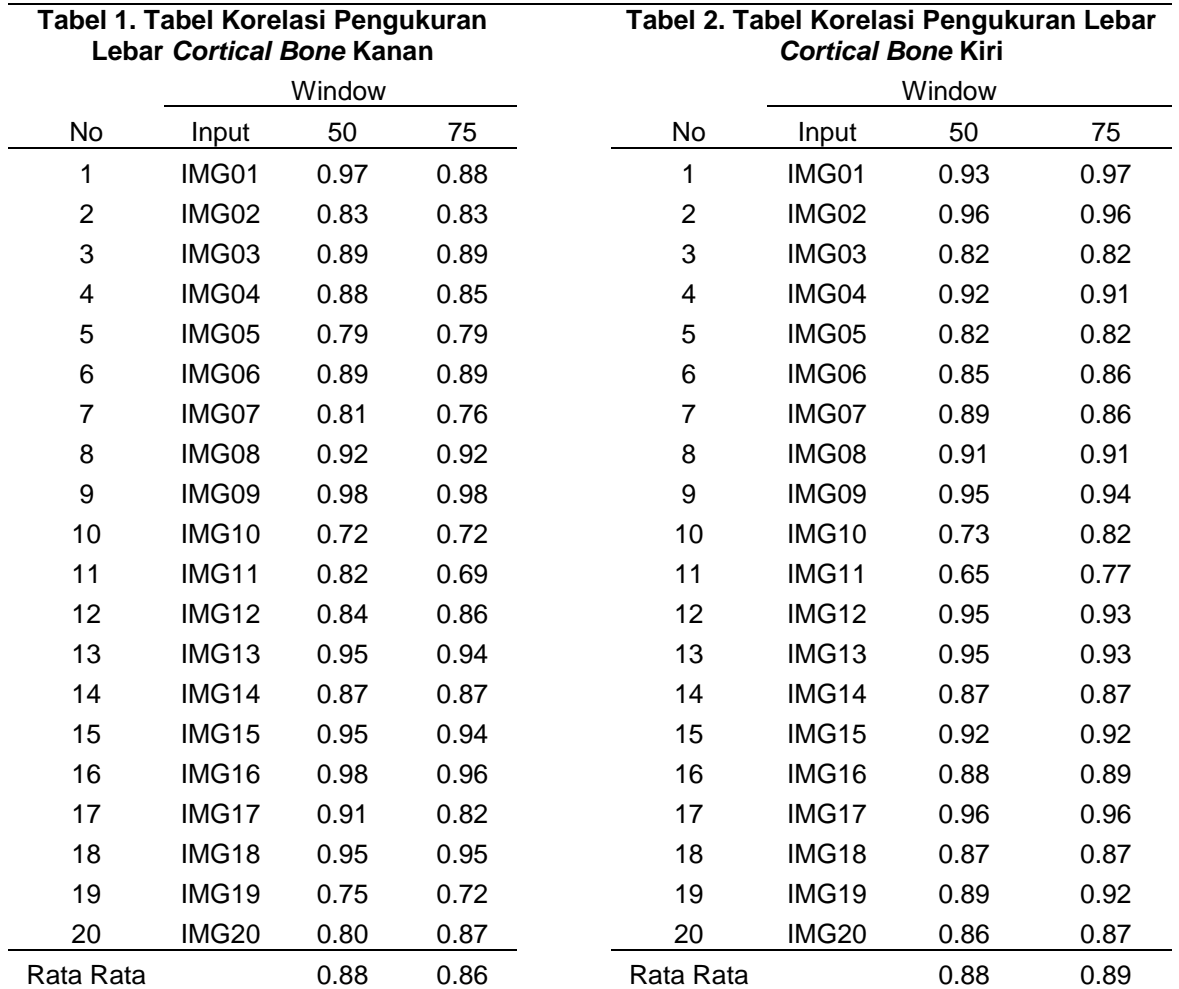

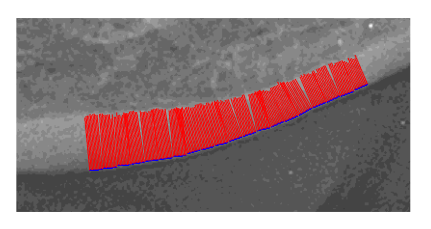

**Gambar 15. Hasil Pengukuran Pada Citra**  *Input* **IMG09**

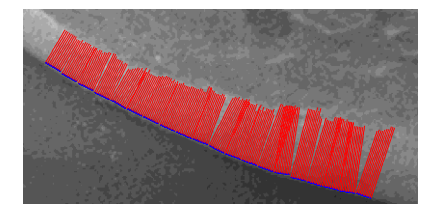

**Gambar 17. Hasil Pengukuran Pada Citra**  *Input* **IMG01**

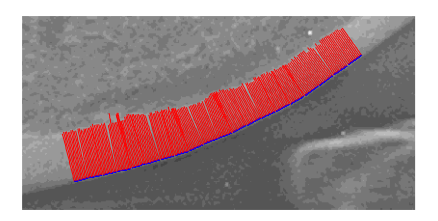

**Gambar 16. Hasil pengukuran pada citra**  *Input* **IMG16**

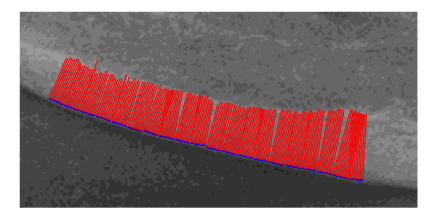

**Gambar 18. Hasil pengukuran pada citra**  *Input* **IMG02**

Hasil pengukuran lebar pada citra *input* ke IMG09 dan IMG16 disajikan pada Gambar 15 dan Gambar 16.Untuk hasil pengukuran korelasi lebar *cortical bone* pada rahang kiri dapat diperhatikan pada Tabel 2 nilai tertinggi rata rata korelasi diperoleh pada *window* dengan ukuran 75 *pixel*. Nilai korelasi tertinggi dengan window 75 *pixel* dicapai pada citra *input* IMG01 dan IMG02 dengan nilai korelasi sebesar 0.97 dan 0.96.

Sedangkan untuk nilai korelasi terrendah pada *window* 75 *pixel* ini didapatkan pada citra *input* IMG11 dengan nilai 0.77. Nilai korelasi yang dihasilkan bervariasi dengan sepuluh buah *input* yang mencapai nilai korelasi lebih besar dari 0.9 dan sembilan *input* yang mencapai korelasi lebih besar dari 0.8 serta satu *input* mencapai korelasi yang lebih besar dari 0.7. Walaupun nilai korelasi yang dihasilkan bervariasi, nilai korelasi yang dihasilkan ini masih berada dalam anggota koefisien korelasi yang kuat. Hasil pengukuran lebar pada citra *input* ke IMG01 dan IMG02 disajikan pada Gambar 17 dan Gambar 18.

Hasil pengukuran pada *cortical bone* kanan citra *input* ke IMG09 dan IMG16 dapat diukur dengan akurat karena jumlah kandidat tepi dalam yang bersesuaian antara *rule* pembobotan dan *rule* yang memperhatikan ketetanggaan cukup besar yaitu sebanyak 168 titik dari 200 titik yang diuji. Posisi tepi luar yang bersesuaian oleh kedua *rule* untuk citra *input* IMG09 disajikan pada Gambar 19. Pada proses selanjutnya dilakukan pencarian lebar dari titik titik yang tidak bersepakat dengan rata rata dari lebar yang terdekat dalam sepuluh ketetanggan. Hasil pada proses ini disajikan pada Gambar 20. Kemudian pada proses selanjutnya dicari rata rata dari lebar yang diukur dan diberlakukan *threshold* atas dan bawah hal ini dilakukan untuk menghapus ukuran lebar yang terlalu besar atau terlalu kecil. Untuk citra *input* IMG09 rata rata dari lebar *cortical bone* yang didapatkan sebesar 30.05 *pixel*. Berdasarkan *threshold* atas dan bawah tidak ditemukan hasil pengukuran lebar yang salah dan tidak perlu dilanjutkan ke proses pencarian ulang. Lebar *cortical bone* yang masih berada pada daerah toleransi aman disajikan pada Gambar 21.Hasil akhir pengukuran untuk *cortical bone* kanan citra *input* IMG09 disajikan pada Gambar 22.

## **4.2 Pembahasan Perbandingan dengan Metode Sebelumnya**

Pada sub bab ini dibahas mengenai hasil uji coba pembandingan korelasi dengan hasil pengukuran dari metode sebelumnya oleh [4]. Berdasarkan data hasil perbandingan korelasi pada rahang bawah kiri dan kanan pada Tabel 3 menunjukkan bahwa korelasi dari metode yang diusulkan selalu lebih baik daripada metode sebelumnya.

Korelasi terbaik untuk rahang kiri yang dicapai pada metode sebelumnya diperoleh pada citra *input* ke tujuh sebesar 0.64, sementara korelasi terendah pada metode sebelumnya diperoleh pada citra *input* ke sembilan sebesar -0.06. Dari hasil pengujian ini dapat disimpulkan bahwa metode sebelumnya gagal mengukur lebar *cortical bone* dengan baik, hal ini terjadi karena pada metode sebelumnya tepi dalam *cortical bone* diambil pada *slope* pertama. Gambar hasil pengukuran dengan korelasi terbaik dan terendah oleh metode sebelumnya disajikan pada Gambar 23.

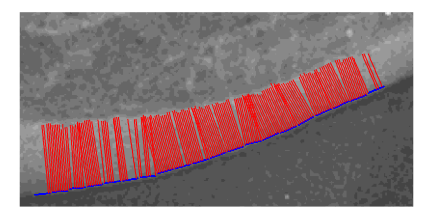

**Gambar 19. Posisi tepi dalam yang bersesuaian antara** *rule* **pertama dan kedua**

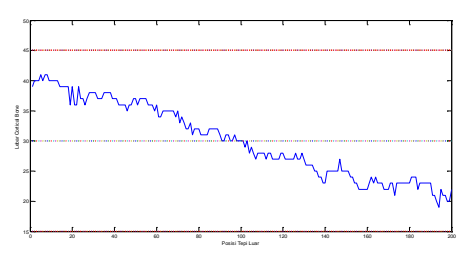

**Gambar 21. Proses** *threshold* **atas dan bawah terhadap lebar yang dihasilkan**

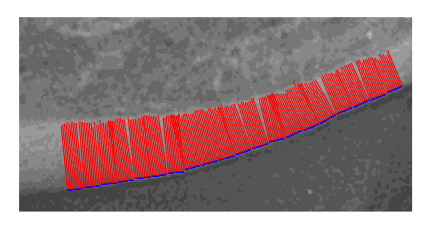

**Gambar 20. Posisi tepi dalam baru berdasarkan rata rata 10 ketetanggaan**.

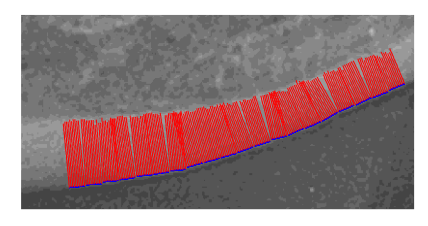

**Gambar 22. Hasil akhir pengukuran lebar untuk citra IMG09**

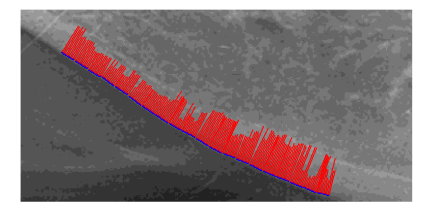

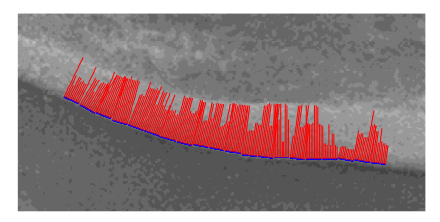

**(a) (b) Gambar 23. (a) hasil pengukuran dengan korelasi terbaik dan (b) hasil pengukuran dengan korelasi terendah pada metode sebelumnya.**

| Sebelumnya    |            |       |           |                  |           |
|---------------|------------|-------|-----------|------------------|-----------|
| No            |            | Kiri  |           | Kanan            |           |
|               | Input      | 75 px | Muramatsu | 50 <sub>px</sub> | Muramatsu |
|               | IMG01      | 0.97  | 0.60      | 0.97             | 0.35      |
| $\mathcal{D}$ | IMG02<br>. | 0.96  | $-0.05$   | 0.83             | 0.01      |

**Tabel 3. Tabel Perbandingan Korelasi Metode Yang Diusulkan Dengan Metode** 

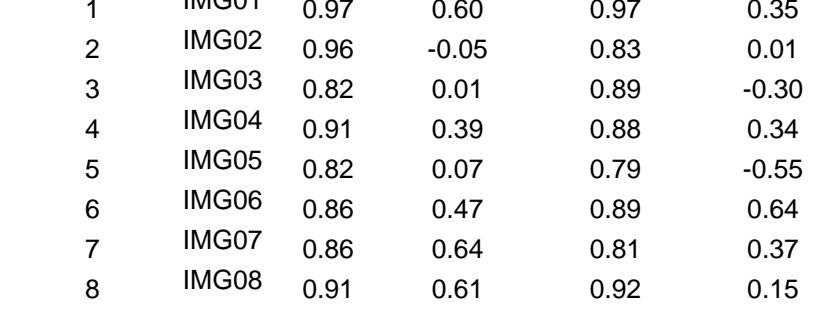

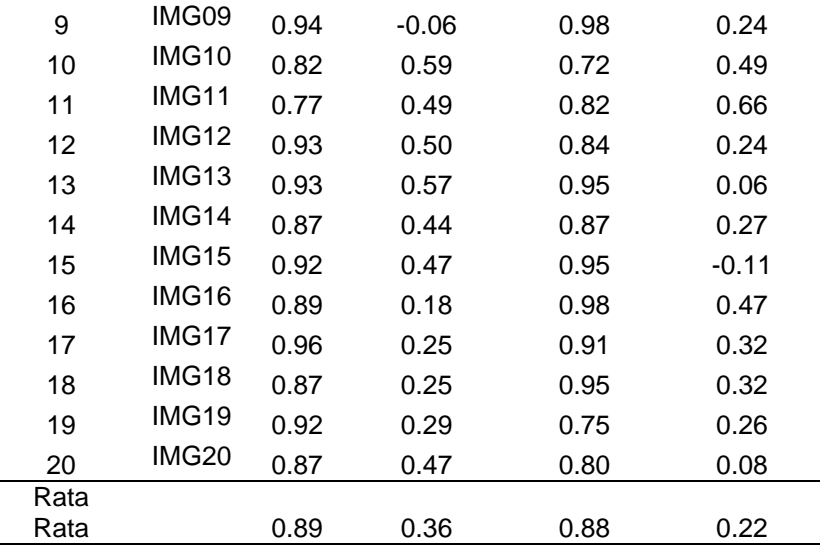

## **5. Kesimpulan**

Pada sub-bab ini dipaparkan kesimpulan yang dapat diambil berdasarkan hasil percobaan dan analisa penelitian yang dilakukan terhadap metode yang diusulkan. Metode *grayscale profile analysis* yang memperhatikan keeadaan *pixel* tetangga dapat mengukur lebar *cortical bone* pada tulang rahang bawah secara otomatis. Berdasarkan hasil uji coba *window greyscale profile* yang dipilih tidak berpengaruh signifikan terhadap hasil pengukuran. Perbandingan hasil korelasi perhitungan lebar *cortical bone* antara metode yang diusulkan menunjukkan hasil yang lebih baik dari metode sebelumnya.

## **Daftar Pustaka**

- [1] Lane E Nancy, Epidemiology, etiology, and diagnosis of osteoporosis, American Journal of Obstetrics and Gynecology, 2006, 194, S3-11.
- [2] Arifin Z Agus,Yuniarti Anny, Dewi R Lutfiani, Asano A, Taguchi A, Nakamoto T, Razak A, Studiawan H, Computer aided diagnosis for osteoporosis based on trabecular bone analysis using panoramic radiographs,Dental Journal Makalah Kedokteran Gigi, 2010, 43, 107-112
- [3] Taguchi A, Asano A, Ohtsuka M, Nakamoto T, Suei Y, Tsuda M, Kudo Y, Inagaki K, Noguchi T, Tanimoto K, Jacobs R, Klemetti E, White S.C, Horner K, Observer performance in diagnosing osteoporosis by dental panoramic radiographs:Results from the osteoporosis screening project in dentistry (OSPD),Bone, 2008, 43, 209-213
- [4] Muramatsu C, Matsumoto T, Hayashi T, Hara T, Akitoshi K, Zhou X, Lida Y, Matsuoka M, Wakisaka T, Fujita H, Automated measurement of mandibular cortical width on dental panoramic radiographs, Int J CARS
- [5] Arifin Z Agus, Asano A, Taguchi A, Nakamoto T, Ohtsuka M, Tsuda M, Kudo Y, Tanimoto K,Computer-aided system for measuring the mandibular cortical width on dental panoramic radiographs in identifying postmenopausal women with low bone mineral density,Osteoporos Int, 2006, 43, 753-759
- [6] Arifin Z Agus, Asano A, Taguchi A, Nakamoto T, Ohtsuka M, Tsuda M, Kudo Y, Tanimoto K, Use of Fuzzy Neural Network in Diagnosing Postmenopausal Women with Osteoporosis Based on Dental Panoramic Radiographs, Journal of Advanced Computational Intelligence and Intelligent Informatics, 2007, 11,1049-1058
- [7] Kavitha M S, Asano A, Taguchi A, Kurita T, Sanda M, Diagnosis of osteoporosis from dental panoramic radiographs using the support vector machine method in a computeraided system, BMC Medical Imaging, 2012, 12,1-11
- [8] Allen P D, Graham J, Farnell J.J D, Harrison J E, Jacobs R, Kariyani N-K, Lindh C, Van Der Stelt PF, Horner K, Devlin H, Detecting Reduced Bone Mineral Density From Dental

Radiographs Using Statistical Shape Models, IEEE Transactions On Information Technology In Biomedicine, 2007, 11,601-610

- [9] Roberts M, Yuan J, Graham J, Jacobs R, Devlin H, Changes in mandibular cortical width measurements with age in men and women, Osteoporos Int, 2011, 22, 1915–1925
- [10] Nixon S M, Aguado A S. Feature Extraction and Image Processing. London : Elsevier Ltd. 2008: 129-131.
- [11] Kaas M, Witkin A, Terzopolous D,International Journal of Computer Vision,1988, 321-331.
- [12] Kirsch A R, Computers and Biomedical Research,1971, 4, 315-328.